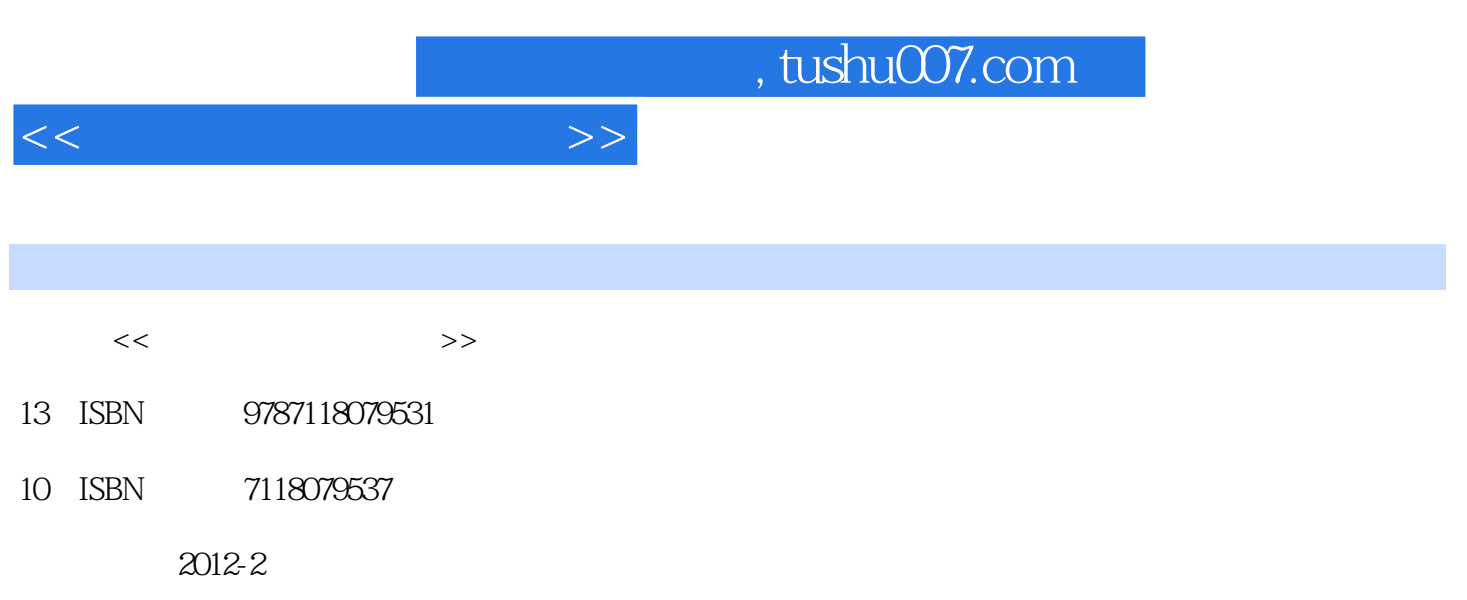

页数:268

PDF

更多资源请访问:http://www.tushu007.com

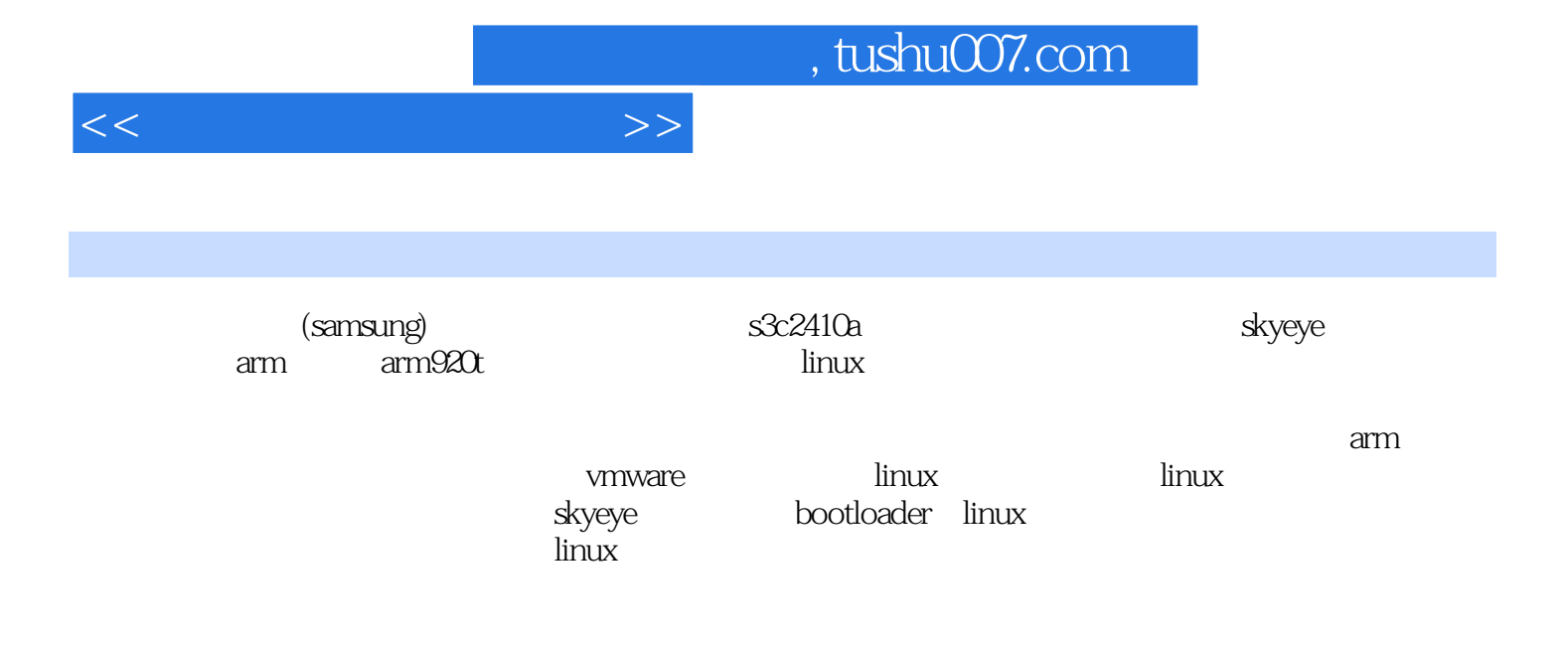

 $\alpha$  arm

 $<<$ 

 $1.1$  $1.1.1$  $1.1.2$  $1.1.3$  $1.1.4$ 1.1.5  $1.2$  $1.21$  $1.22$  arm  $1.23$  mips 1.2.4 powerpc  $1.25$  soc  $1.26$ 1.3 1.3.1bootloade  $1.32$ 1.33  $1.4$  $2$  arm  $2.1$ arm  $2.1.1$ arm  $21.2$ arm  $2.1.3$ arm $Sc2410a$  $2.2$ arm

 $\mathbf{1}$ 

 $22.1$ 2.22arm  $22.3$ arm 2.2.4arm 2.3arm  $231$ arm 2.3.2arm 2.3.3arm  $2.4$ arm  $2.4.1$ ads $1.2$ 2.4.2ads1.2

3 vmware linux 3.1 vmware workstation7 3.2 red hat entervrise linux4<br>3.3 samba samba 3.4vmware

<<嵌入式系统应用基础>>

4 linux 4.1linux  $4.1$ .1linux  $4.1.2$ linux  $4.1.3$  linux 4.2linux 4.2.1 4.22 4.23 424 4.3 vi  $431$ vi 432 vi 433 434 4.35 4.4linux 441 4.4.2共享函数库 443  $4.5$ gcc 45.1gcc32  $4.5.2$ 4.5.3gcc  $4.6$ gdb  $\frac{461}{462}$  gdb  $462$ 4.6.3gdb 4.7gnumake makefile  $4.7.1$ make 4.7.2make 4.7.3makefile 4.7.4 makefile 4.7.5makefile 4.8linuxshell  $48.1$ shell 4.82 4.8.3shell  $49$ 

5<sup>skyeye</sup> 5.1skyeye  $5.1.1$ skyeye  $5.1.2$ skyeye

 $<<$ 

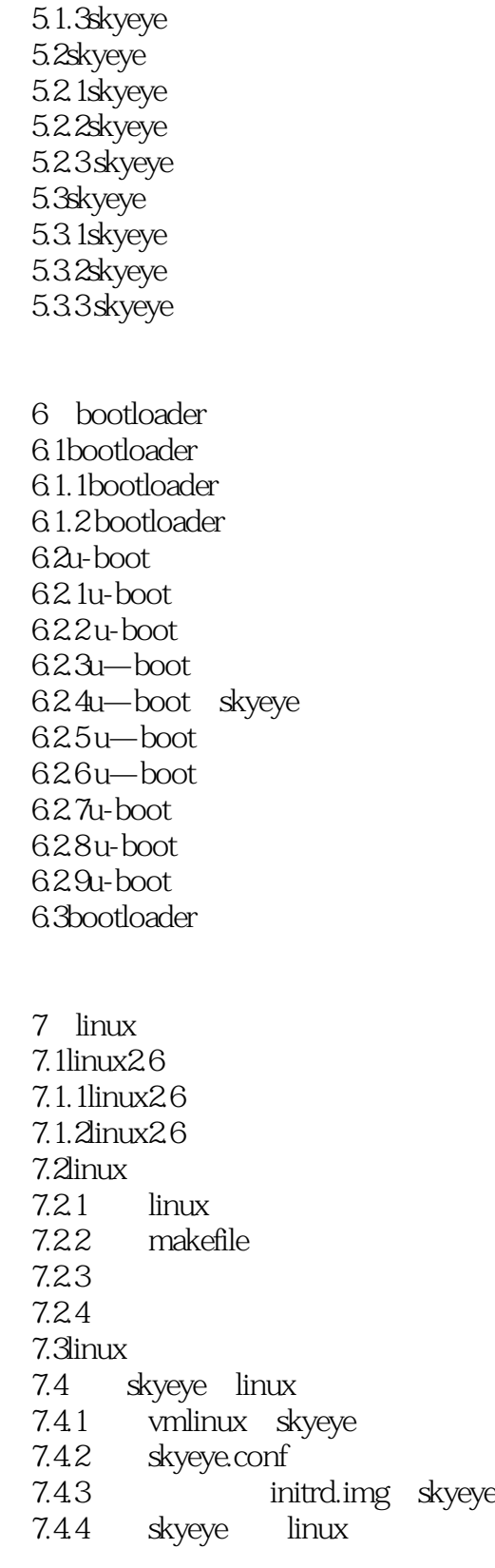

 $8<sub>2</sub>$ 

8.1

 $<<$ 

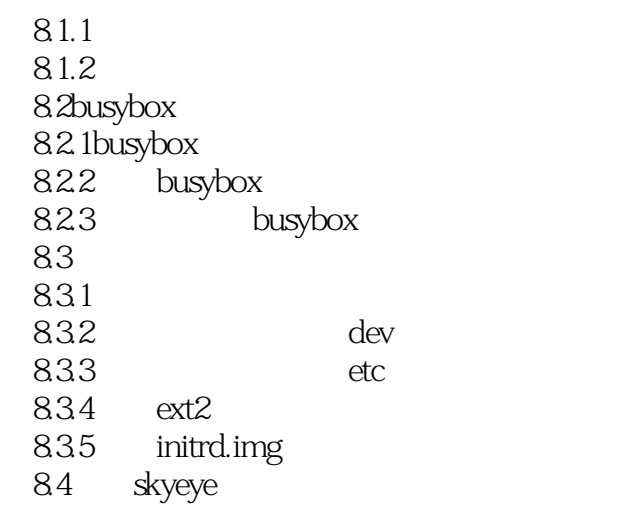

9<sup>linux</sup> 9.1linux  $9.1.1$ linux  $9.1.2$ linux 9.1.3linux  $9.1.4$ linux 9.1.5  $9.1.6$   $\qquad$   $\qquad$   $\q$  $9.1.7$ 9.1.8 9.1.9file operations  $9.1.10$ file 9.2 9.2.1 9.22 9.23 9.24 9.3字符设备驱动程序的实现过程 9.3.1 9.32 9.4linux 9.4.1 9.42 9.43 9.4.4  $9.5$  lcd 9.5.1s3c2410a lcd<br>9.5.2 lcd  $9.5.2$ <br> $9.5.3$ linux logo 9.6 9.6.1  $9.62$ 

 $<<$ 

9.63 9.7s3c2410a gpio 9.7.1gpio  $9.7.2$ gpio  $9.7.3$ gpio

 $10$  10.1visual boy advance 10.1.1 10.1.2visual boy advance 10.1.3visual boy advance 10.2visual boy advance 10.21  $1022$ zlib 10.23 libpng  $10.24$ sdl  $10.25$  vba 10.3 visual boy advance 10.4 visual boy advance 10.4.1vba  $10.42$ <sub>o</sub>ba 10.43 gba

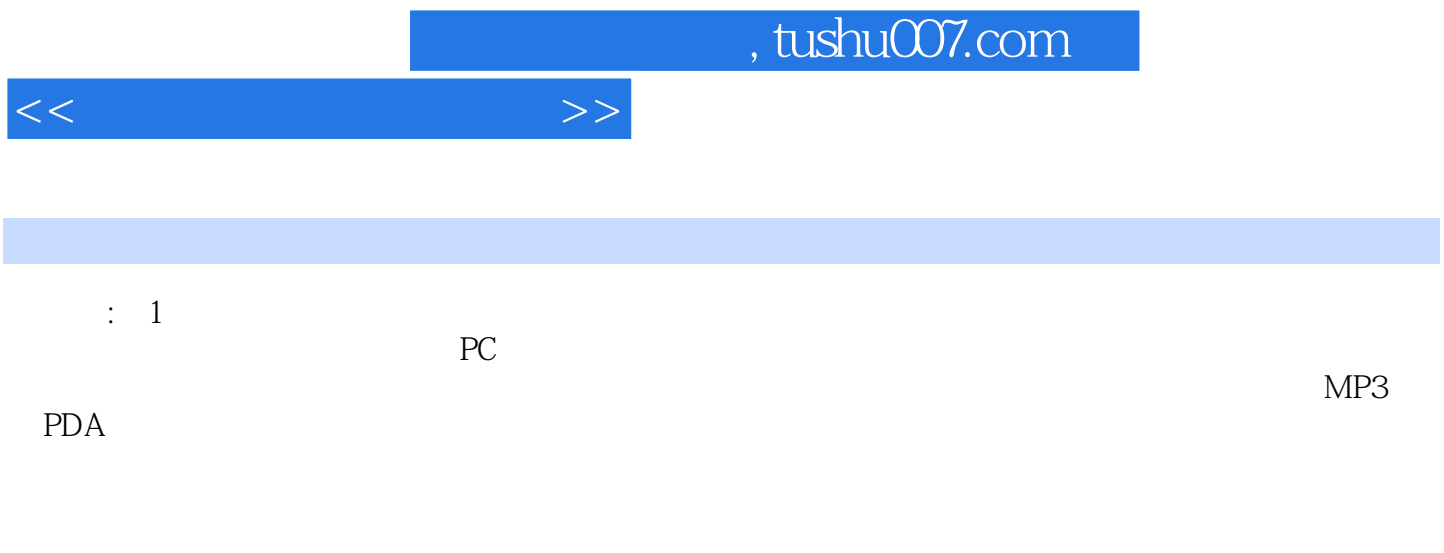

Limix winCE net VxW6rks

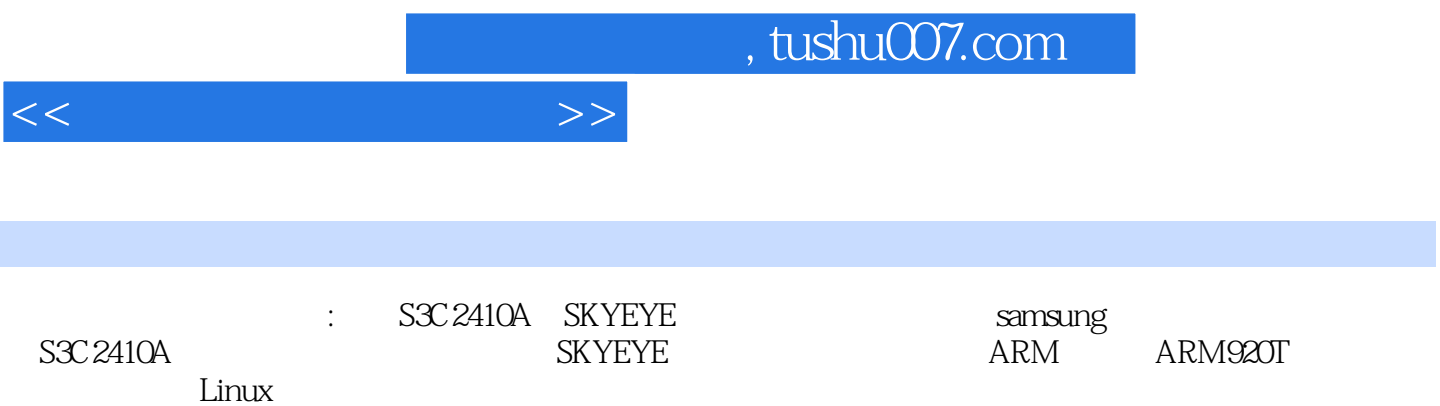

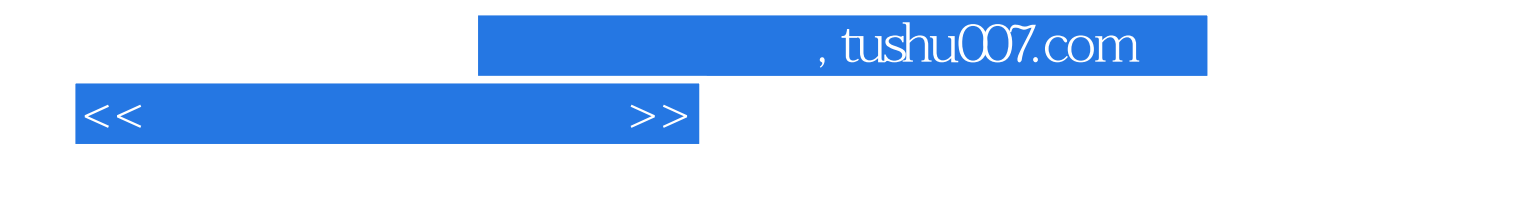

本站所提供下载的PDF图书仅提供预览和简介,请支持正版图书。

更多资源请访问:http://www.tushu007.com